**Guest Lecture**

#### **Se[cure Android Applicati](http://cs.washington.edu)on Development**

March 2020

Franziska (Franzi) Roesner Associate Professor, CSE franzi@cs.washington.edu

### **Roadmap**

- **Part 1:** What can go wrong?
- **Part 2:** How are mobile platforms (Android) designed for security?
- **Part 3:** Best practices for mobile (Android) app developers

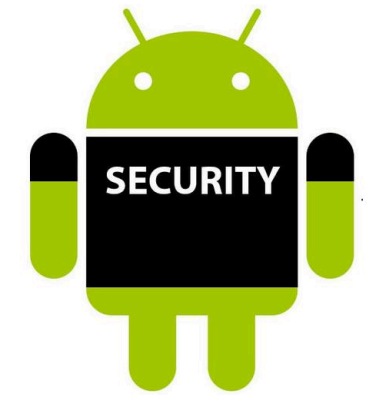

### **What can go wrong?**

#### *"Threat Model" 1: Malicious applications*

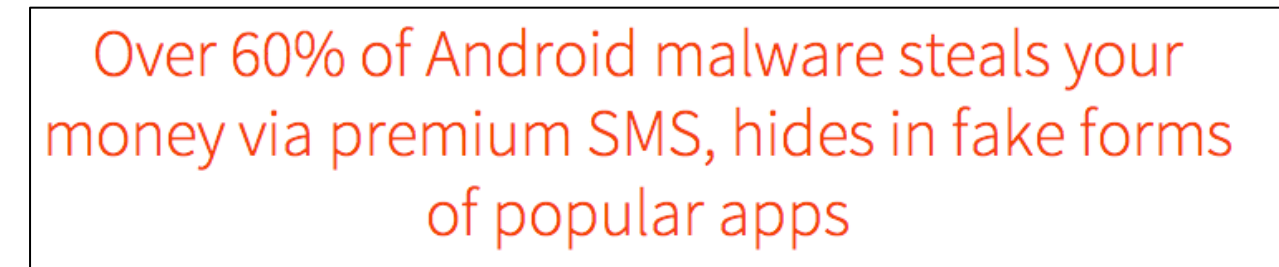

By Emil Protalinski, Friday, 5 Oct '12, 05:50pm

#### Android flashlight app tracks users via GPS, **FTC says hold on**

By Michael Kassner in IT Security, December 11, 2013, 9:49 PM PST

### **What can go wrong?**

*"Threat Model" 1: Malicious applications*

#### Example attacks:

- Premium SMS messages
- Track location
- Record phone calls
- Log SMS
- Steal data
- Phishing

**Tip: Don't do these things! :)**

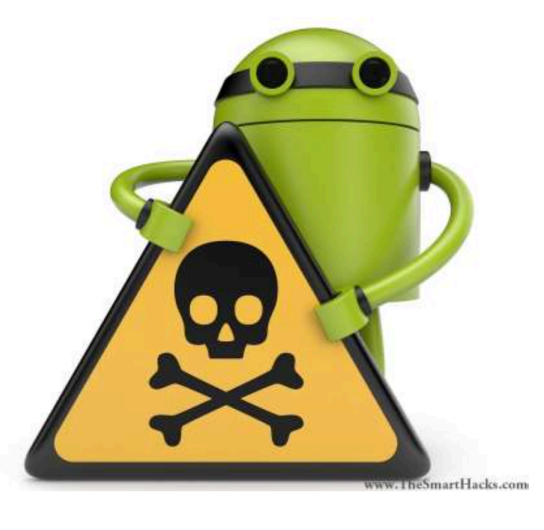

### **What can go wrong?**

*"Threat Model" 2: Vulnerable applications*

Example concerns:

- User data is leaked or stolen
	- (on phone, on network, on server)
- Application is hijacked by an attacker

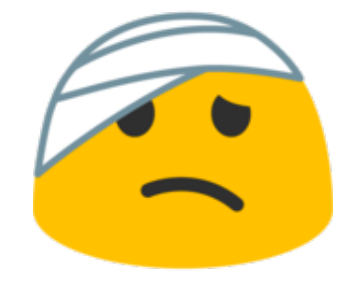

#### **Mobile Platform Security Features**

**Goal:** Limit how much harm developers of malicious or buggy applications can do!

**A key feature:** Application isolation

**Also:**

- Secure hardware
- Full disk encryption
- Modern memory protections (e.g., ASLR)
- Application signing
- App store review

# **Applications are Isolated**

- **From each other**
	- Run in separate processes
	- With separate UIDs

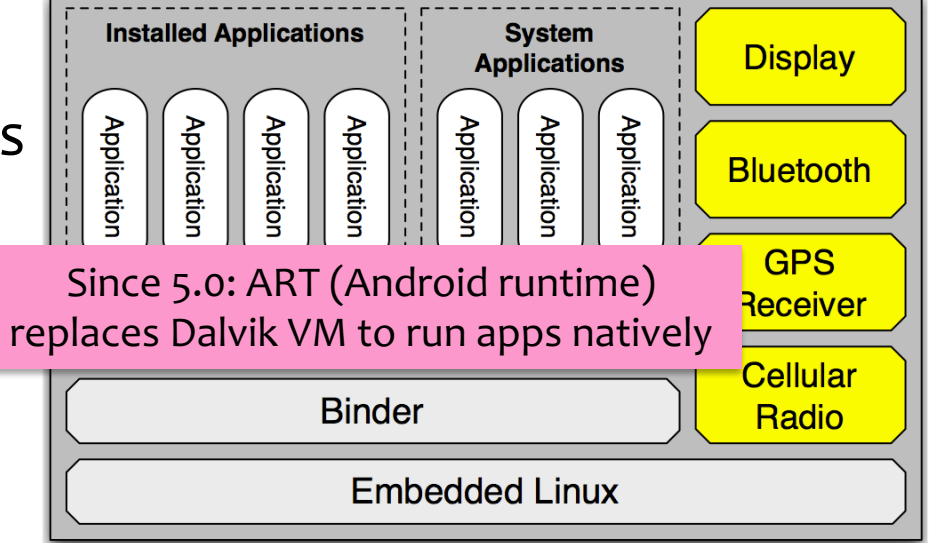

- **And from the system**
	- No shared accessible file system
	- No default access to devices

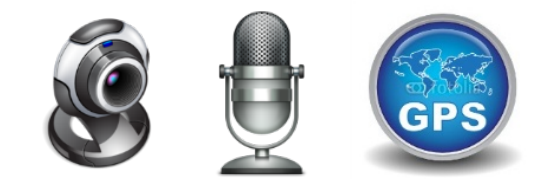

#### **Permissions**

#### **Prompts** (time-of-use)

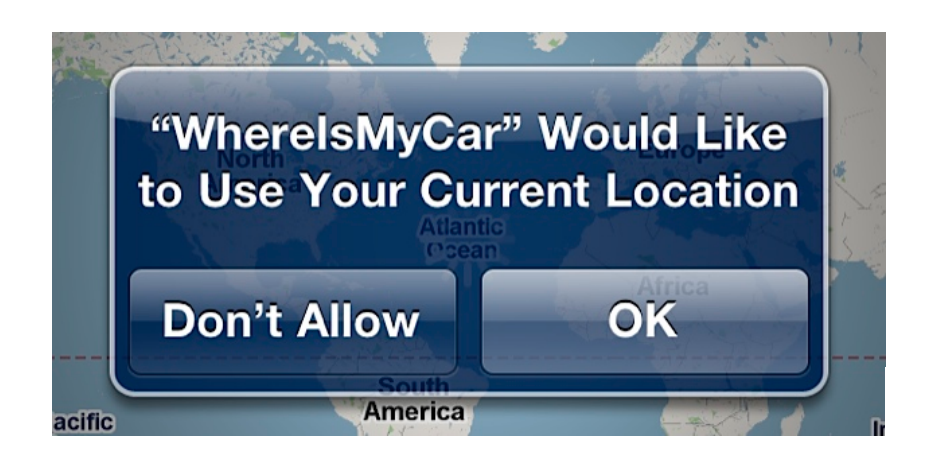

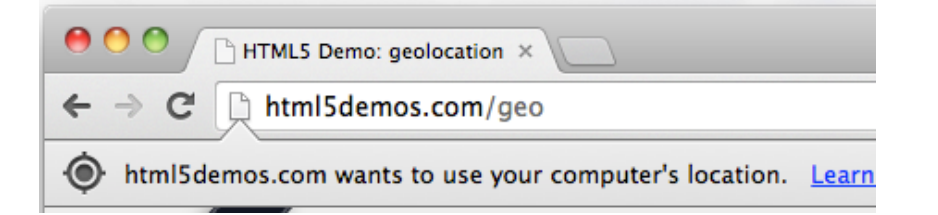

#### **Manifests** (install-time)

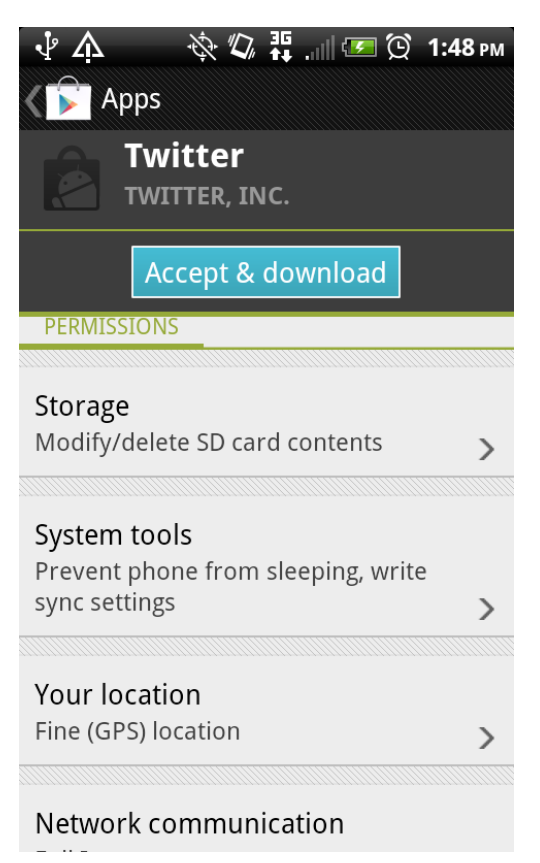

### **Android 6.0: Prompts!**

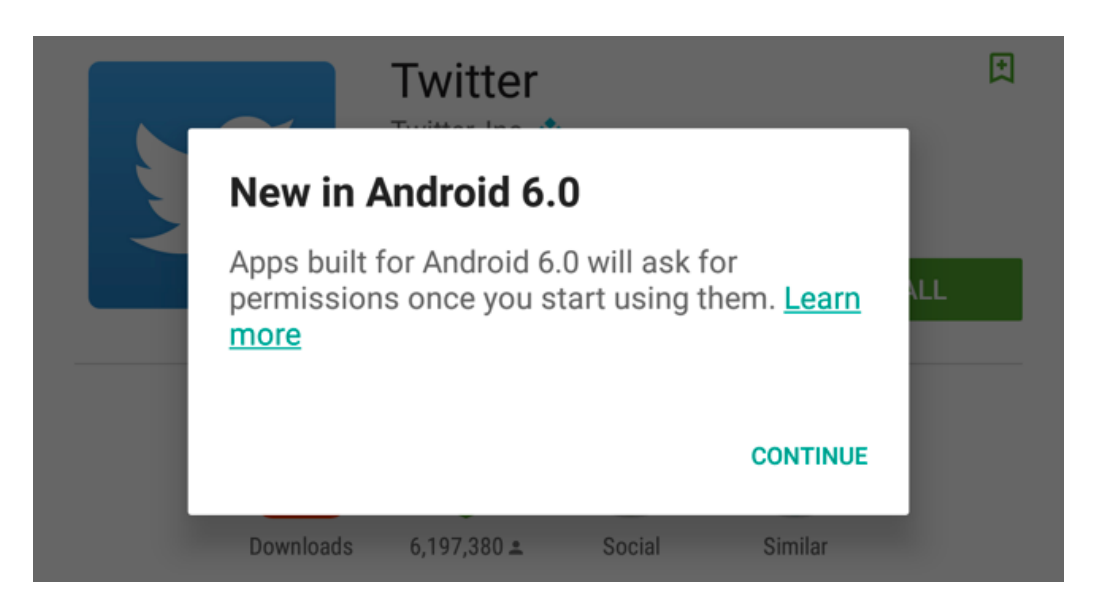

- First-use prompts for sensitive permission (like iOS).
- Big change! Now app developers needed to check for permissions or catch exceptions.

## **Best Practices for Mobile App Developers**

- 1. Only ask for the permissions you need
- 2. Use "internal storage" for sensitive data
- 3. Vali[date input from external sources \(incl. users\)](https://developer.android.com/training/articles/security-tips)
- 4. Encrypt network communications
- 5. Don't hard-code secrets in source code
- 6. Use existing cryptography support (carefully)
- 7. Be careful with inter-process communications
- 8. Be careful about libraries you include

More: https://developer.android.com/training/articles/security-t

[Felt et al.]

#### **1. Only ask for permissions you need**

Apps are often "overprivileged". Early (2011) study:

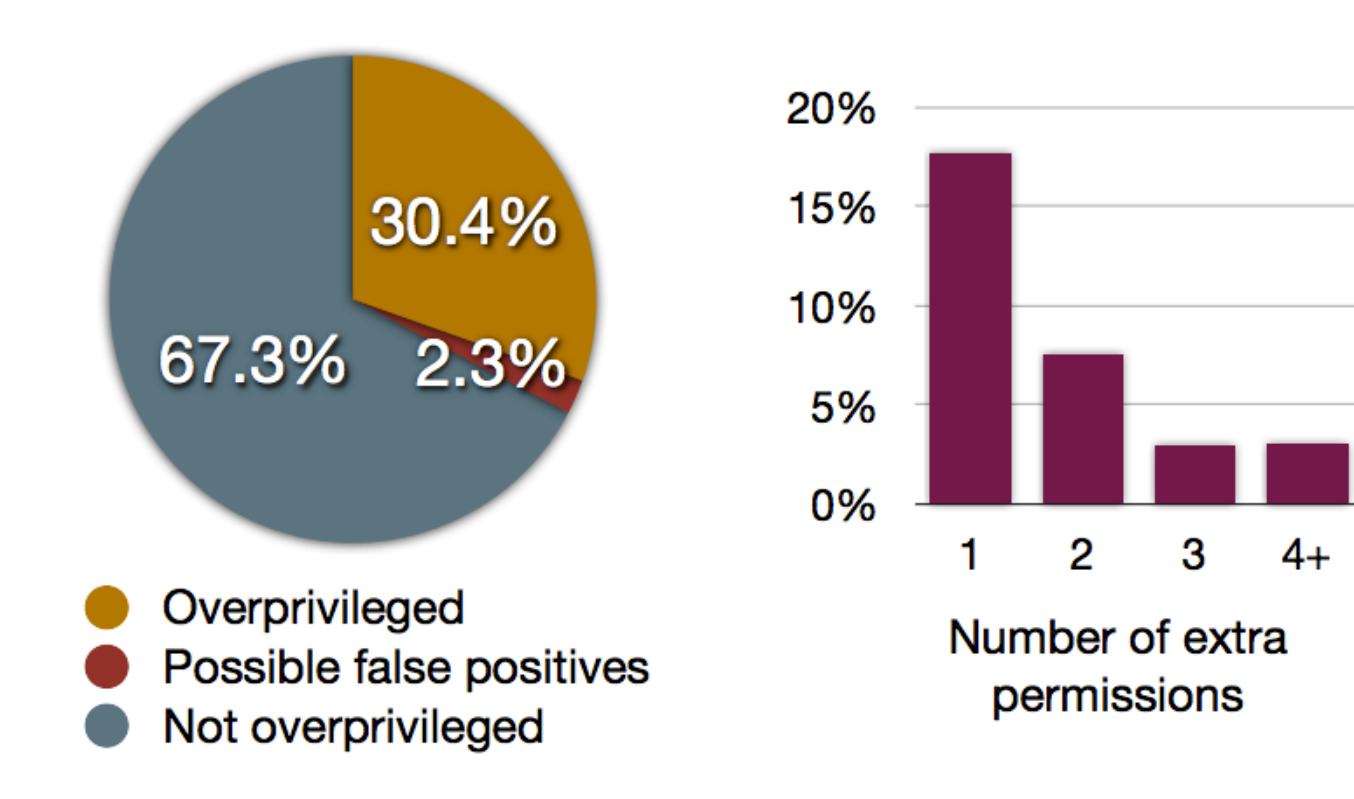

#### **2. Use "internal storage" for sensitive data**

#### Internal storage is:

- Not accessible to other apps
- Deleted when the app is installed

External storage (like SD cards) are globally readable and writable.

Even better, encrypt data (EncryptedFile).

### **3. Validate input from external sources (including users)**

#### **Check your assumptions about input!**

- From users, from other apps, from web
- Length? Format?
- Can cause issues like buffer overflow attacks (in native code, not Java) or SQL injections (when sent to server)
- Be careful with WebViews

#### **4. Encrypt network communications**

**Use HTTPS!** This means user data will not be readable over the network.

URL url = new URL("https://www.yourserver.com"); HttpsURLConnection urlConnection = (HttpsURLConnection) url.openConnection(); urlConnection.connect(); InputStream in = urlConnection.getInputStream();

#### **5. Don't hard-code secrets in source code**

CryptoHelper.java

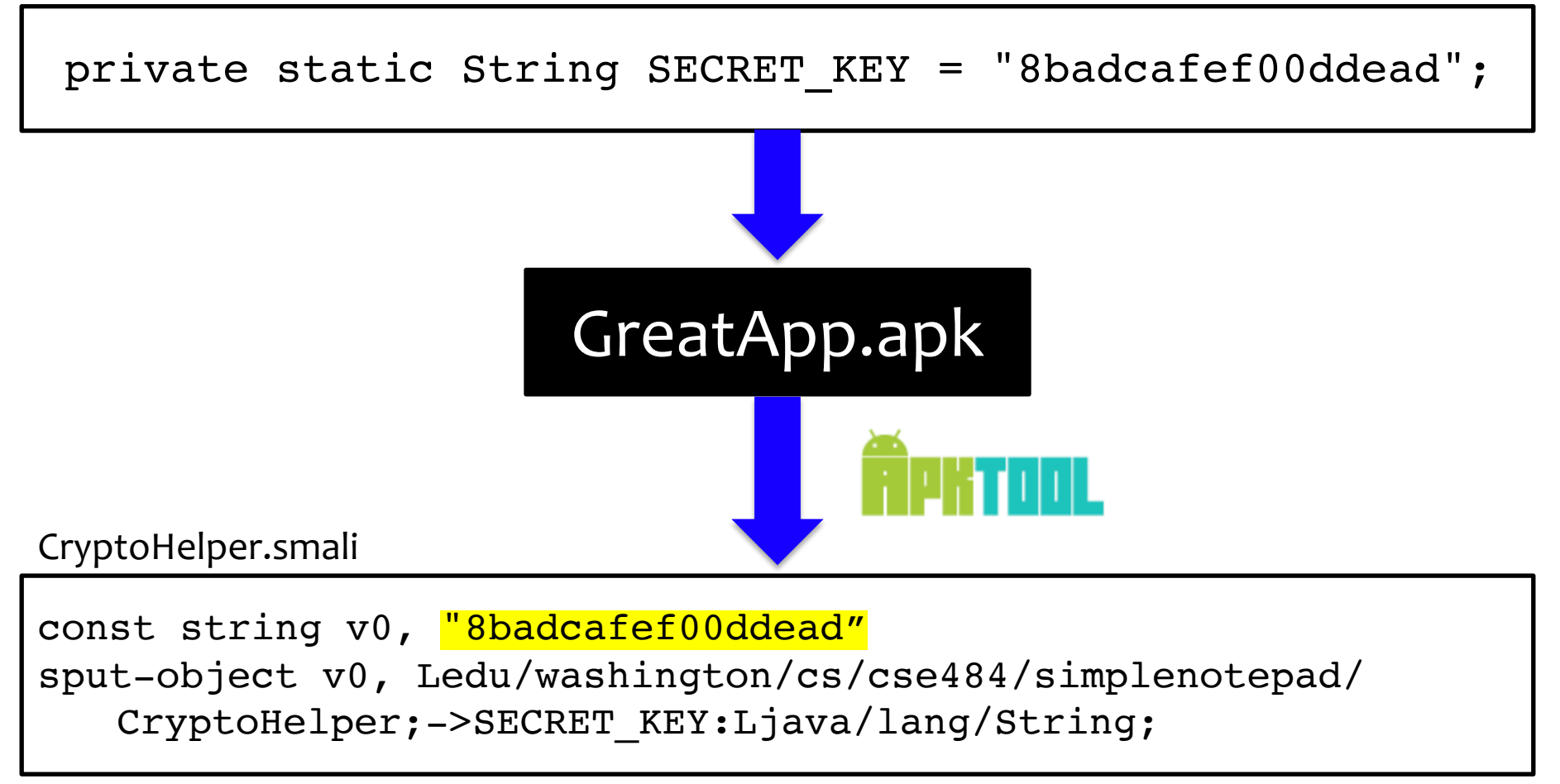

#### **Instead, use Android Keystore**

**Allows you to create and store secret values.**

#### **Prevents extraction of keys by:**

- 1. Making sure they never enter the application process
- 2. Use of secure hardware

## **6. Use existing cryptography libraries (carefully)**

#### **Do not write your own cryptography!** *Unless you are a cryptographer*  $\odot$

Follow recommended best practices for parameter selections:

https://developer.android.com/guide/topics/security/cryptography

#### **7. Be careful with inter-process communications**

- Primary mechanism in Android: Intents
	- Sent between application components
		- e.g., with startActivity(intent)
	- Explicit: specify component name
		- e.g., com.example.testApp.MainActivity
	- Implicit: specify action (e.g., ACTION\_VIEW) and/or data (URI and MIME type)
		- Apps specify Intent Filters for their components.

[Chin et al.]

# **Eavesdropping and Spoofing**

- Buggy apps might accidentally:
	- Expose their component-to-component messages publicly  $\rightarrow$  eavesdropping
	- Act on unauthorized messages they receive  $\rightarrow$  spoofing

[Felt et al.]

### **Permission Re-Delegation**

- An application without a permission gains additional privileges through another application.
- Settings application is deputy: has permissions, and accidentally exposes APIs that use those permissions.

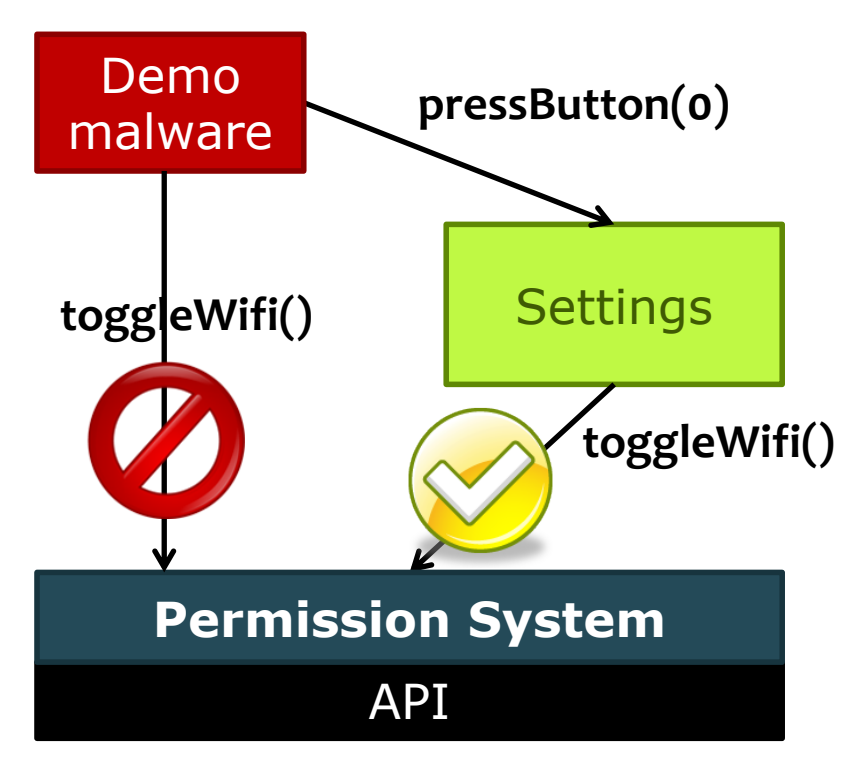

#### **8. Be careful about libraries you include**

Libraries run in the context of the application

–> they can use all the same permissions!

#### WIRED

# **Thousands of Android apps have** old security flaws lurking inside

Apps with millions of downloads are using code libraries with vulnerabilities in them, including some created by Facebook, Alibaba and Yahoo

#### **Best Practices for Mobile App Developers Quest**

- 1. Only ask for the permissions you need
- 2. Use "internal storage" for sensitive data
- 3. Vali[date input from external sources \(incl. users\)](https://developer.android.com/training/articles/security-tips)
- 4. Encrypt network communications
- 5. Don't hard-code secrets in source code
- 6. Use existing cryptography libraries (carefully)
- 7. Be careful with inter-process communications
- 8. Be careful about libraries you include

More: https://developer.android.com/training/articles/security-t